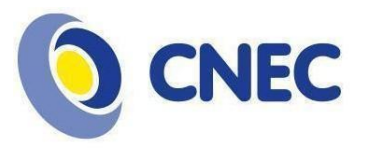

**Ofício Circular n.º 24/2023**

Brasília/DF, 25 de abril de 2023.

**Assunto:** Matrícula nos Itinerários On-line Extra

Prezados Diretores e Coordenadores Pedagógicos,

Os alunos da rede CNEC matriculados ativamente no Ensino Médio poderão se matricular nos Itinerários Eletivos on-line extras caso assim desejem. Alunos de outras unidades de ensino também terão essa oportunidade.

Diante dessa oferta, segue a orientação de como proceder na efetivação da matrícula.

**1)** A unidade deverá verificar junto ao Sistema de Ensino se há disponível a vaga on-line no horário e na turma do Itinerário Eletivo que o aluno escolheu.

**2)** A seguir, deverá **abrir um SGS para a CEDUC-EB - Cadastros e Parâmetros**, informar que a consulta junto ao Sistema de Ensino foi feita e solicitar a criação do curso livre: Itinerário On-line. Nesse SGS, informar o nome completo do aluno, o e-mail e a série regular dele, o nome/número da turma do Itinerário On-line que ele quer cursar. Os alunos oriundos de outras unidades escolares também precisarão informar a série que estão cursando no momento da solicitação da matrícula. O curso será parametrizado pela equipe de Cadastros e Parâmetros, que enviará o SGS para o setor financeiro - Contas a Receber.

**3)** O **setor financeiro** - Contas a Receber fará a inserção do plano de pagamento e o encaminhará à CEDUC-EB - Cadastros e Parâmetros. No ano de 2023, o valor total do curso livre é R\$600,00, sendo 10 x R\$60,00 (sessenta reais mensais).

**4)** A **CEDUC-EB -** Cadastros e Parâmetros fará a verificação do curso criado e da inserção do plano de pagamento. O SGS deverá ser enviado para a escola, que gerará a P1, aguardará o pagamento e enviará o SGS para o Sistema de Ensino CNEC.

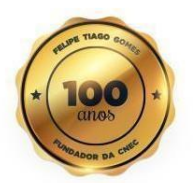

www.cnec.br

**5)** O **Sistema de Ensino** procederá com os ajustes necessários para a inserção dos alunos, tanto da rede CNEC quanto de outras unidades, nos Itinerários Eletivos On-line.

O Sistema de Ensino CNEC realizará a inscrição dos estudantes da CNEC na plataforma CNEC TEC. Destacamos que o acesso à plataforma foi simplificado através da Plataforma CNEC Digital, portanto não será necessário fornecer login e senha. Caso haja necessidade de mais detalhes, solicitamos que acessem o link [https://cnec.lk/0tsf.](https://cnec.lk/0tsf)

Quanto aos alunos de outras unidades de ensino, informamos que o Sistema de Ensino CNEC irá cadastrá-los na Plataforma CNEC TEC. As informações de acesso e o endereço serão encaminhados diretamente para o e-mail do aluno e também serão disponibilizados no SGS que será devolvido à unidade escolar. É importante esclarecer que esses alunos não terão acesso à CNEC Digital, o acesso deles será exclusivamente à plataforma CNEC TEC.

Atenciosamente,

**Coordenação de Educação Básica**